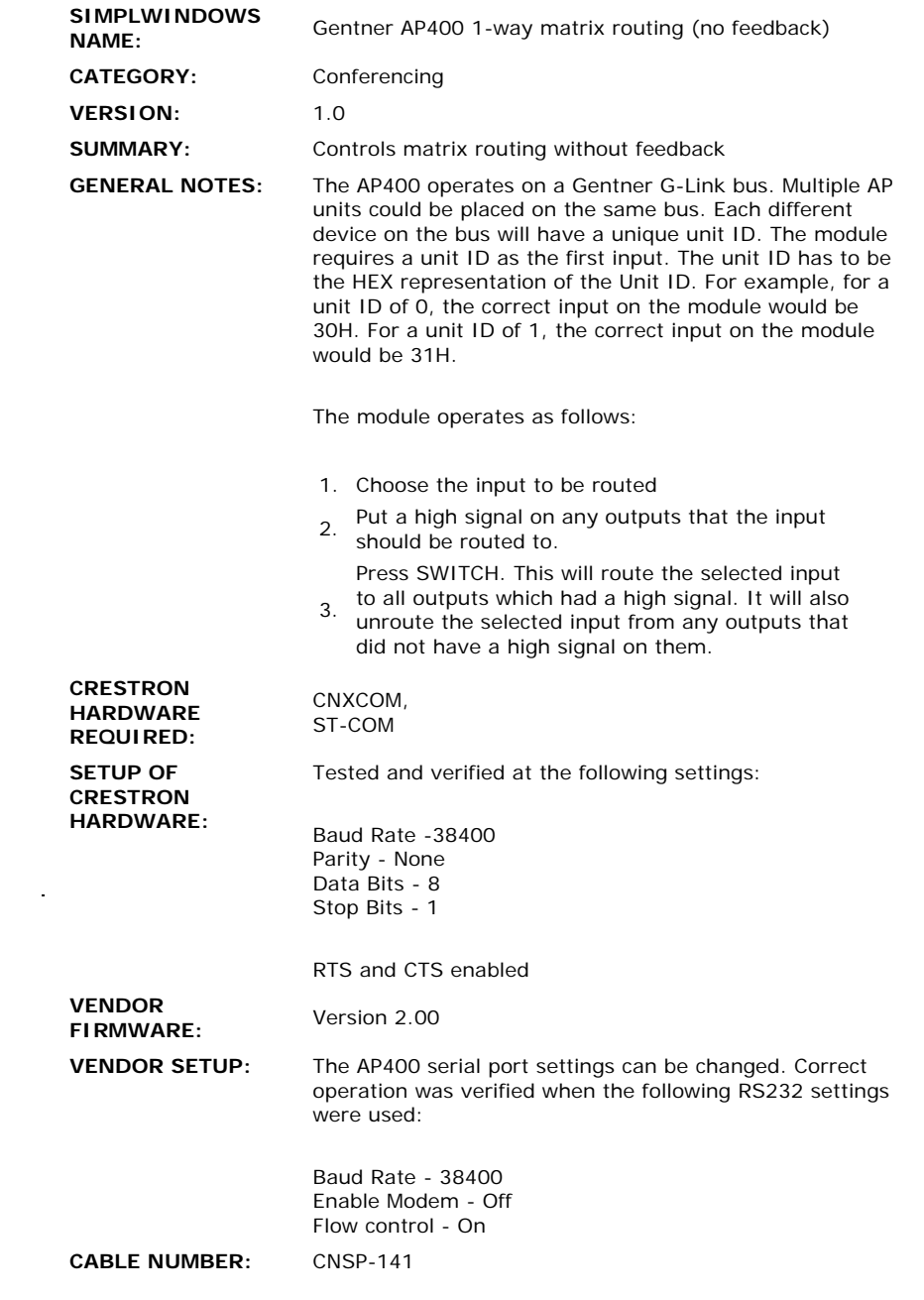

## **CONTROL:**

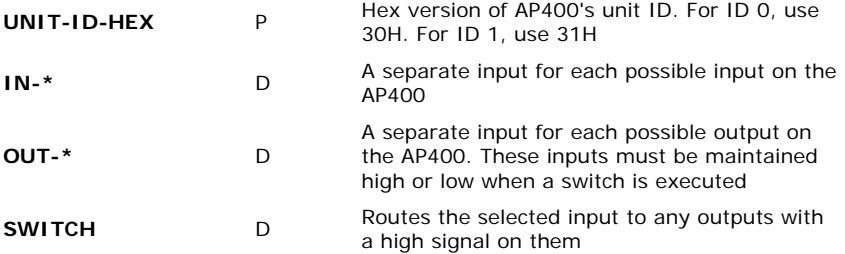

## **FEEDBACK:**

**AP400-TX\$** Serial data string to be routed to a CNXCOM,<br>ST-COM, CNXCOM

**.UPZ FILE USED FOR TESTING:** 50405x.upz **COMPILER USED FOR TESTING:** SimplWindows Version 1.22 SAMPLE PROGRAM: GAP4TST1 **REVISION HISTORY:** AP40X1WA - Original